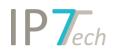

# Änderungen Version 19.12.01

# Inhaltsverzeichnis

| News                                | . 2 |
|-------------------------------------|-----|
| Additional Fields – User Interface  | . 2 |
| Evaluation History – User Interface | . 2 |
| Folder – User Interface             | . 3 |
| Improvements                        | . 5 |
| Bug Fixes                           | . 5 |

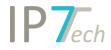

## News

#### Additional Fields – User Interface

The user interface for the additional fields has been improved.

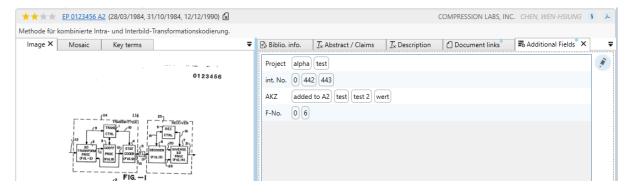

These are now displayed more clearly. In addition, only fields that can be edited are now displayed when editing.

#### Evaluation History – User Interface

The user interface for the evaluation history has been improved.

| ★★★★ EP 0123456 A2 (28/03/1984, 31/10/1984, 12/12/1990) 🖌                                                                                                    | COMPRESSION LABS, INC. CHEN, WEN-HSIUNG                                                                 | § ),     |  |  |  |  |  |  |
|----------------------------------------------------------------------------------------------------|----------------------------------------------------------------------------------------------------|----------|--|--|--|--|--|--|
| Methode für kombinierte Intra- und Interbild-Transformationskodierung.                                                                                                    |                                                                                                    |          |  |  |  |  |  |  |
| Image X Mosaic Key terms ₹                                                                                                    | 🗄 Evaluation history 🗙 🕞 Biblio. info. 🛛 Ix Abstract / Claims 🛛 Ix Description 🖒 Document links         | -        |  |  |  |  |  |  |
| 0123456                                                                                                    | View Project/Task view   Filter Newest evaluation document - project/task                               |          |  |  |  |  |  |  |
|                                                                                                    | default                                                                                                 | ^        |  |  |  |  |  |  |
|                                                                                                    | EP 123456 B1 Christoph Nothen 29/11/2019 11:30:01                                                       | Ē        |  |  |  |  |  |  |
|                                                                                                    | Basic 🗙 ★ ★ 🛪 test                                                                                      |          |  |  |  |  |  |  |
|                                                                                                    | EP 123456 A2 Christoph Nothen 29/11/2019 11:12:19                                                       | <b>İ</b> |  |  |  |  |  |  |
|                                                                                                    | Basic ★★★★ eee                                                                                          |          |  |  |  |  |  |  |
|                                                                                                    | Bike Disc Brakes                                                                                        | ^        |  |  |  |  |  |  |
| /2 FIG1                                                                                                    | EP 123456 B1 +4.51 Christoph Nothen 26/11/2019 11:21:21                                                 | Î        |  |  |  |  |  |  |
|                                                                                                    | current importance ★★★★ asdfasdf<br>future importance ★★★★ asdfsdf<br>possibility of defeat ★★★★ asdfaa |          |  |  |  |  |  |  |
| FIG2                                                                                                    | EP 123456 A2 🔅 1.89 Christoph Nothen 15/01/2018 09:56:45                                                | Ē        |  |  |  |  |  |  |
| B C There are a constructed and the construction of the construction of the constructi | future importance ★★★★<br>possibility of defeat ★★★★ easy solution to bypass                            |          |  |  |  |  |  |  |
|                                                                                                    | bike and brake                                                                                          | ^        |  |  |  |  |  |  |
|                                                                                                    | EP 123456 A2 Christoph Nothen 03/07/2019 10:33:39                                                       | Î        |  |  |  |  |  |  |
| μ <sub>0</sub> μ <sub>00</sub> μ <sub>00</sub>                                                                                                    | Basic 🗙 🗙 🗙 text                                                                                        |          |  |  |  |  |  |  |

Two different views are available.

- Display all valuations using the documents
- or display all scores based on projects/tasks

The view can also be restricted using filters.

This means, for example, that only the latest ratings for each document can be displayed. Or you can display the current ratings for each project.

# IP7ech

### Folder – User Interface

The folder tree can now be restricted by various filter options.

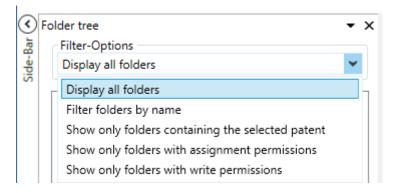

Only display the folders that correspond to a specific text filter (folder name).

| $\odot$  | Folder | tree                        |   | • x    |
|----------|--------|-----------------------------|---|--------|
| Bar      | Filt   | er-Options                  |   |        |
| Side-Bar | Filt   | ter folders by name         |   | ~      |
| 0        | bra    | ake                         |   | Filter |
|          | 4      | 🛅 📝 Bicycle Company (73631) |   | 0      |
|          |        | 🔺 🛅 📝 Bike (919)            |   |        |
|          |        | 🔺 🛅 🗹 brake (601)           |   |        |
|          |        | 🛅 📝 disc brake (254) 🚯      | Ø |        |
|          |        | 🖺 🗌 shoe brake (212)        |   |        |
|          |        | Image: Second state (211)   |   |        |
|          |        |                             |   |        |

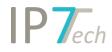

Or, display only the folders to which the selected patent is assigned.

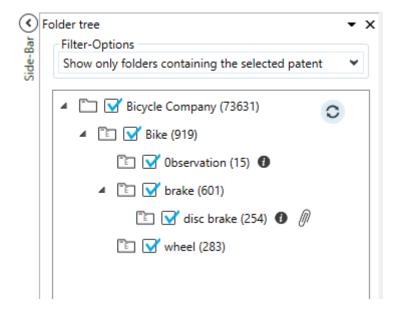

Or display only the folders where your user has the appropriate permissions (assignment rights and write permissions).

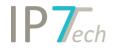

## Improvements

- When searching for classifications, the descriptions are now also displayed in the class tree as a tool tip

# **Bug Fixes**

- Within German patent texts (claims), spaces were sometimes missing. This was a display error and did not affect the full text search.
- When searching for group comments, a scroll bar was missing if there were a lot of group comments to choose from.
- The Excel export sometimes exported too many line breaks for the claims.